УДК 519.6

### **А.Л. Красников**

Институт прикладной математики и механики НАН Украины Отдел теории управляющих систем E-mail: [zzakkatt@gmail.com](mailto:zzakkatt@gmail.com)

# **МЕТОДЫ МОДЕЛИРОВАНИЯ И ПАРАМЕТРИЧЕСКОЙ ИДЕНТИФИКАЦИИ ПА-РОПЕРЕГРЕВАТЕЛЕЙ ВЫСОКОГО ДАВЛЕНИЯ НА ОСНОВЕ КОНЕЧНО-РАЗНОСТНЫХ АППРОКСИМАЦИЙ**

#### *Аннотация*

*Красников А.Л. Методы моделирования и параметрической идентификации пароперегревателей высокого давления на основе конечно-разностных аппроксимаций. В статье рассматривается задача моделирования и параметрической идентификации пароперегревателей высокого давления. Для моделирования предложены аппроксимации в виде сеточных функций, рассмотрены вопросы устойчивости. Рассмотрена задача идентификации коэффициента теплоотдачи, как коэффициента выбранной аппроксимации. Предложены методы идентификации, основанные на методе наименьших квадратов, поставлен численный эксперимент на основе данных, полученных в результате моделирования.* 

*Ключевые слова: пароперегреватель высокого давления, конечно-разностная аппроксимация, метод наименьших квадратов.* 

#### **Введение**.

Зачастую для решения задач управления параметрами пара СКД необходимо моделирование переходных процессов в пароперегревателях высокого давления энергоблока. Решение задачи моделирования и управления непосредственно зависит от значений параметров переходного процесса, среди которых помимо значений, полученных с датчиков (температуры и расходы), и расчетных значений (теплоемкость и плотность пара, рассчитываемые как функция температуры и давления), вероятно неизвестно текущее значение коэффициента теплоотдачи, который может варьироваться в значительных диапазонах [1].

В данной статье рассмотрена задача моделирования нагрева пара при известных значениях параметров, а так же задача идентификации коэффициента теплоотдачи на основе доступных данных измерений.

**Постановка задачи.** На основе уравнений теплофизики предложить модель для расчета температуры пара в пароперегревателе высокого давления. Используя в качестве параметров модели значения, соответствующие нормативному режиму работы энергоблока, выполнить численное моделирование и оценить точность модели при различных шагах дискретизации.

На основе метода наименьших квадратов предложить метод оценки коэффициента теплоотдачи, считая остальные параметры заданными или рассчитанными. Используя предложенный метод оценить значение коэффициента на основе данных, полученных в задаче моделирования.

**Объект исследования**. Пароводяной тракт энергоблока разделен встроенной задвижкой (ВЗ) на два сегмента: испарительную и перегревательную части [2]. В перегревательной части пар последовательно проходит потолочный пароперегреватель, смесительный коллектор с пароохладителем первого впрыска, первые две ступени ширмового пароперегревателя, коллектор с установленным пароохладителем второго впрыска, конвективный пароперегреватель высокого давления и коллектор пускового впрыска.

Динамика пароперегревателей описывается уравнениями тепломассопереноса [3]:

$$
c\rho\Delta V \frac{Dt(\tau, x)}{d\tau} = \alpha\Delta \tilde{S}\big(t^M(\tau, x) - t(\tau, x)\big),\tag{1}
$$

где  $t, t^*$  – температура пара и металла паропроводов (как функция времени  $\tau$  и координаты  $x$ по длине паропровода);  $c$  – теплоемкость пара, рассчитанная при текущей температуре и давлении [4];  $\rho$  – плотность пара, рассчитанная при текущей температуре и давлении [4];

 $\Delta V$  – единица объема ( $\Delta V = S \Delta x = \frac{\lambda}{2} d^2 \Delta x$ 4  $\frac{\pi}{4}$ *d*<sup>2</sup>∆*x*, где *d* – внутренний диаметр паропровода, ∆*x* –

единица длины);  $\frac{Dt}{d\tau}$  – полное изменение температуры (рассматривая только изменение по

времени и длине паропровода, запишем  $\tau \partial \tau \partial \tau d\tau \partial x \partial \tau$   $\tau d\tau$  $\frac{dt}{dt} + w_x \frac{dt}{dt}$ *x t d t dx d*  $\frac{Dt}{d\tau} = \frac{\partial t}{\partial \tau} + \frac{dx}{d\tau} \frac{\partial t}{\partial x} = \frac{\partial t}{\partial \tau} + w_x$ ∂  $=\frac{\partial t}{\partial t}+\frac{dx}{dt}\frac{\partial t}{\partial t}=\frac{\partial t}{\partial t}+w_x\frac{dt}{dt}$ );  $\alpha$  – коэффициент теплоотдачи;  $\Delta \tilde{S}$  – элемент площади поверхности теплообмена ( $\Delta \tilde{S} = \pi d \Delta x$ ).

Преобразуя (1), можно записать в виде:

$$
c\rho S \frac{\partial t(\tau, x)}{\partial \tau} + cG \frac{\partial t(\tau, x)}{\partial x} = \alpha \pi d \big(t''(\tau, x) - t(\tau, x)\big),\tag{2}
$$

где  $G = \rho S w_x$  – расход пара.

**Численное моделирование**. Для численного моделирования предложенной системы можно ввести сеточные аппроксимации, используя какие-либо явные или неявные схемы, описанные в литературе [5]. Остановимся на двух: явный и неявный левый уголок, которые имеют трехточечный шаблон.

Выбор явной или неявной схемы связан с условием устойчивости [5]. Для явного левого уголка выбор шагов разбиения по времени и длине пароперегревателя должен удовлетворять неравенству  $\Delta x \geq \frac{0}{\alpha} \Delta \tau$  $\rho$  $\Delta x \geq \frac{0}{a} \Delta$ *S*  $x \geq \frac{G}{a} \Delta \tau$  . Для нормативных значений параметров энергоблока условие имеет вид∆*x* ≥17∆<sup>τ</sup> .

Моделирование будем выполнять, считая, что доступны как результат измерения значения начального распределения температур пара по паропроводу  $t_{0,1...M} = f_1(x)$ , значения температур пара на входе в пароперегреватель  $t_{1...N,0} = f_2(t)$  и значения температур металла пароперегревателя  $t_{0...N,0...M}^{M} = f_3(x,t)$ .

Вводя дискретный шаг по времени (разбиение на *N* отрезков, с шагом ∆<sup>τ</sup> ) и по длине паропровода (разбиение на *M* отрезков с шагом ∆*x* ) получим для явного левого уголка представление в виде:

$$
c\rho S \frac{t_{n+1,m}-t_{n,m}}{\Delta \tau}+cG \frac{t_{n,m}-t_{n,m-1}}{\Delta x}=\alpha \pi d\Big(t_{n,m}^M-t_{n,m}\Big).
$$

Преобразуя это выражение получим:

$$
t_{n+1,m} = \left(1 - \frac{G\Delta\tau}{\rho S\Delta x} - \frac{\alpha \pi d \Delta\tau}{c\rho S}\right) t_{n,m} + \frac{G\Delta\tau}{\rho S\Delta x} t_{n,m-1} + \frac{\alpha \pi d \Delta\tau}{c\rho S} t_{n,m}^M.
$$
\n(3)

Моделируя переходные процессы при различных ∆*x*,∆<sup>τ</sup> , удовлетворяющих условию устойчивости, получим графики переходных процессов (рис. 1) и оценим отклонение значений температур пара от значений при  $\Delta \tau = 0.005$  с и  $\Delta x = 0.5$  м (рис. 2), при которых дальнейшее уменьшение шага практически не влияет на переходной процесс.

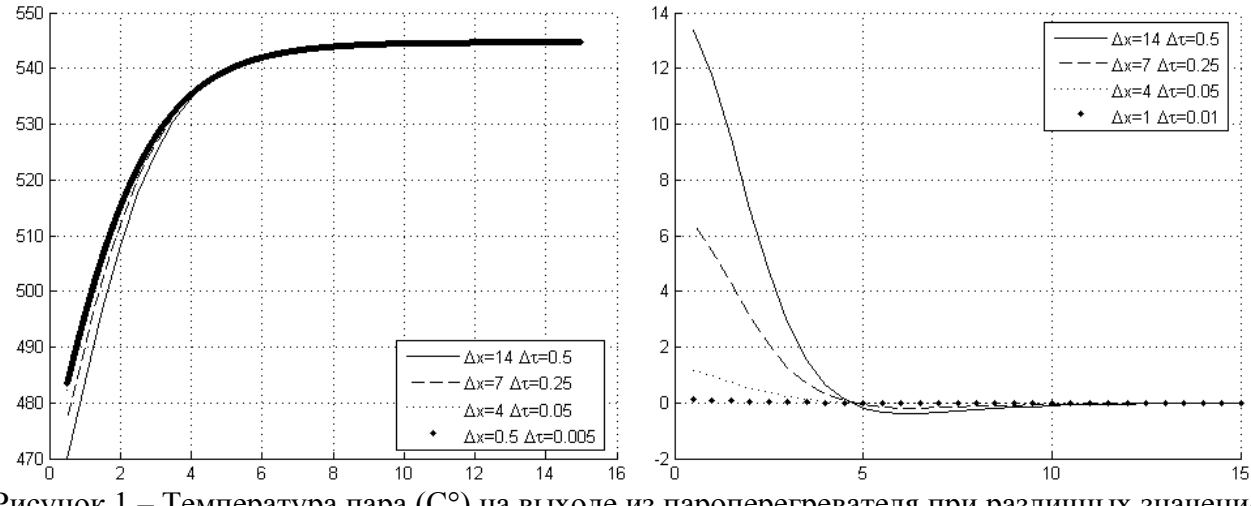

Рисунок 1 – Температура пара (С°) на выходе из пароперегревателя при различных значениях  $\Delta x, \Delta \tau$  и отклонение температуры пара (C°) на выходе из пароперегревателя при различных значениях  $\Delta x, \Delta \tau$  от температуры пара при  $\Delta \tau = 0.005$  с и  $\Delta x = 0.5$  м.

Как видно из графиков при  $\Delta \tau = 0.05$  с и  $\Delta x = 4$  м значения температур имеют точность сопоставимую с точностью измерительной техники, а дальнейшее уменьшение шага, менее  $\Delta \tau = 0.001$  с и  $\Delta x = 1$  м не имеет смысла.

Однако возможны случаи, когда для выбранной сетки (например, шаг  $\Delta x, \Delta \tau$ , связанный с расположением датчиков и частотой их опроса) условие устойчивости не выполняется. Тем не менее, для случая  $\Delta x \leq \frac{G}{g} \Delta \tau$  ( $\Delta x \leq 17 \Delta \tau$ , при нормативных значениях параметров) устойчивой будет схема "неявный левый уголок".

Для неявной схемы выражение (2) имеет вид:

$$
c\rho S \frac{t_{n+1,m} - t_{n,m}}{\Delta \tau} + cG \frac{t_{n+1,m} - t_{n+1,m-1}}{\Delta x} = \alpha \pi d \left( t_{n,m}^M - t_{n,m} \right).
$$
  
Orcoqai.  

$$
t_{n+1,m} = \frac{c\rho S \Delta x - \alpha \pi d \Delta x \Delta \tau}{c\rho S \Delta x + cG \Delta \tau} t_{n,m} + \frac{cG \Delta \tau}{c\rho S \Delta x + cG \Delta \tau} t_{n+1,m-1} + \frac{\alpha \pi d \Delta x \Delta \tau}{c\rho S \Delta x + cG \Delta \tau} t_{n,m}^M.
$$
(4)

Моделируя переходные процессы при различных  $\Delta x, \Delta \tau$ , удовлетворяющих условию устойчивости получим графики переходных процессов (рис. 3) в том числе близкие к полученным в результате моделирования по явной схеме.

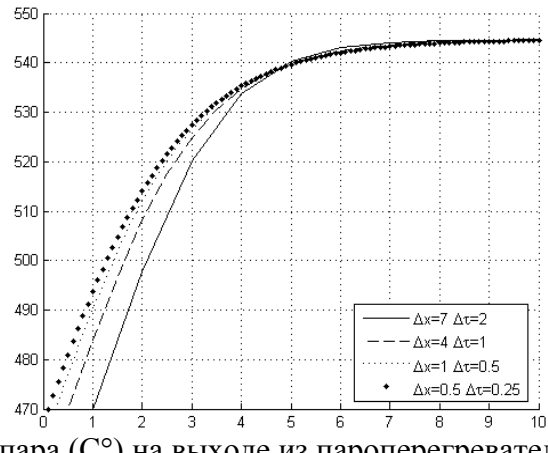

Рисунок 3 – Температура пара (С°) на выходе из пароперегревателя при различных значениях  $\Delta x, \Delta \tau$ 

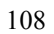

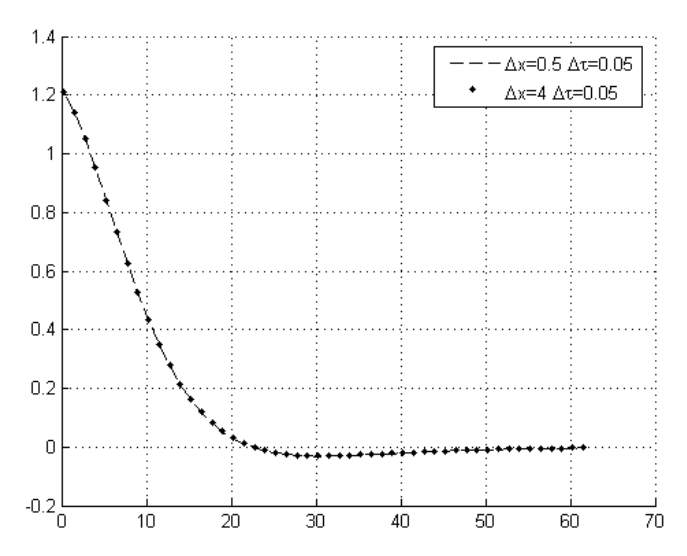

Рисунок 4 – Отклонение температуры пара  $(C^{\circ})$  на выходе из пароперегревателя для явного и неявного левого уголка от температуры пара при  $\Delta \tau = 0.005$  с и  $\Delta x = 0.5$  м.

Для дальнейшего упрощения выкладок, можно представить выражение в векторноматричной форме. Для этого введем векторы температур теплоносителя и металла по длине паропровода  $\Theta_n = (t_{n,1} \quad t_{n,2} \quad ... \quad t_{n,M})^T$  и  $\Theta_n^M = (t_{n,1}^M \quad t_{n,2}^M \quad ... \quad t_{n,M}^M)^T$ *n M м n м n*  $\Theta_n^M = (t_{n,1}^M \quad t_{n,2}^M \quad ... \quad t_{n,M}^M)^T$ . Тогда (3) можно записать в виде:

$$
\Theta_{n+1} = \begin{bmatrix}\n1 - \frac{G\Delta\tau}{\rho S\Delta x} - \frac{\alpha \pi d \Delta \tau}{c \rho S} & 0 & \dots & 0 & 0 \\
\frac{G\Delta\tau}{\rho S\Delta x} & 1 - \frac{G\Delta\tau}{\rho S\Delta x} - \frac{\alpha \pi d \Delta \tau}{c \rho S} & \dots & 0 & 0 \\
\vdots & \vdots & \vdots & \ddots & \vdots & \vdots \\
0 & 0 & 0 & \dots & \frac{G\Delta\tau}{\rho S\Delta x} & 1 - \frac{G\Delta\tau}{\rho S\Delta x} - \frac{\alpha \pi d \Delta \tau}{c \rho S}\n\end{bmatrix} \Theta_n + \begin{bmatrix}\n\frac{G\Delta\tau}{\rho S\Delta x} \Big|_{t_{n,0}} + \begin{bmatrix}\n\frac{\alpha \pi d \Delta \tau}{c \rho S} & 0 & \dots & 0 & 0 \\
0 & \frac{\alpha \pi d \Delta \tau}{c \rho S} & \dots & 0 & 0 \\
\vdots & \vdots & \ddots & \vdots & \vdots & \vdots \\
0 & 0 & 0 & \dots & 0 & \frac{\alpha \pi d \Delta \tau}{c \rho S}\n\end{bmatrix} \tag{5}
$$

Такое представление аналогично представлению в пространстве состояний. В данном случае вектор температур  $\Theta_n$  является вектором состояния пароперерегревателя, а вход сис-

темы можно представить в виде вектора  $\begin{bmatrix} c_{n,0} \\ \Theta^M \end{bmatrix}$ . Аналогично для неявной схемы. ⎠ ⎞  $\overline{\phantom{a}}$ ⎝  $\big($ Θ*<sup>м</sup> n*  $t_{n,0}$ 

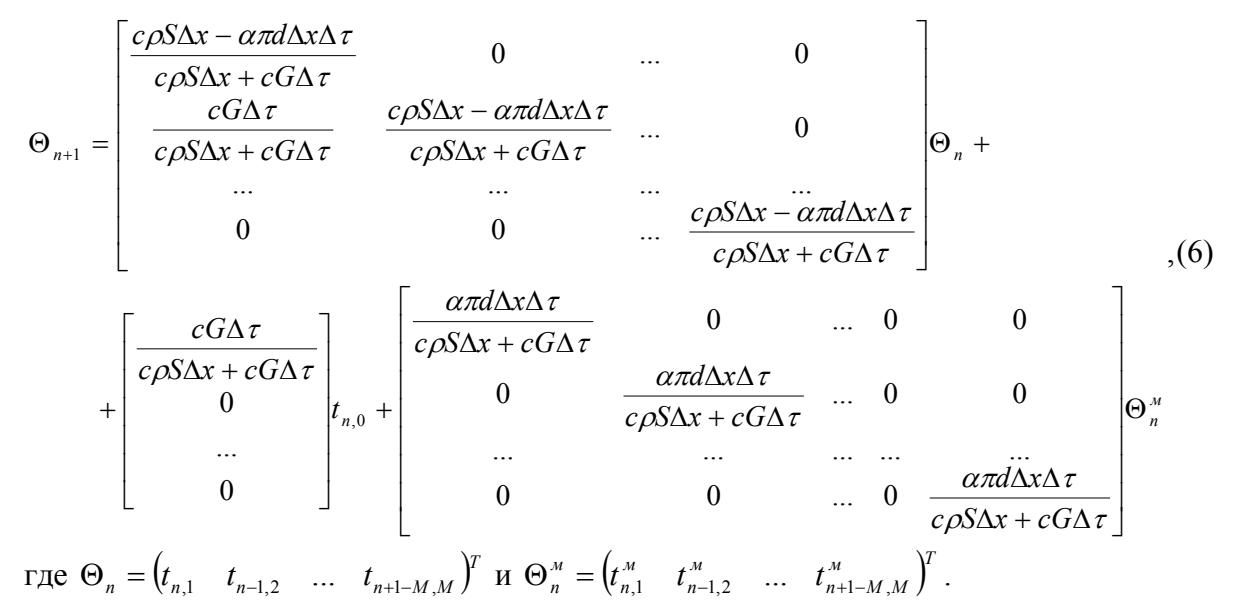

Однако следует отметить, что порядок пересчета в векторно-матричной форме различен. В частности для неявной схемы требуется отдельный пересчет значений в узлах сетки до момента времени *M*∆<sup>τ</sup> . Для дальнейшего упрощения вместо пересчета *c*, <sup>ρ</sup> можно выбирать осредненные значения при соответствующих температурах. В таком случае возможны отклонения температур при ненормативных значениях (рис. 5).

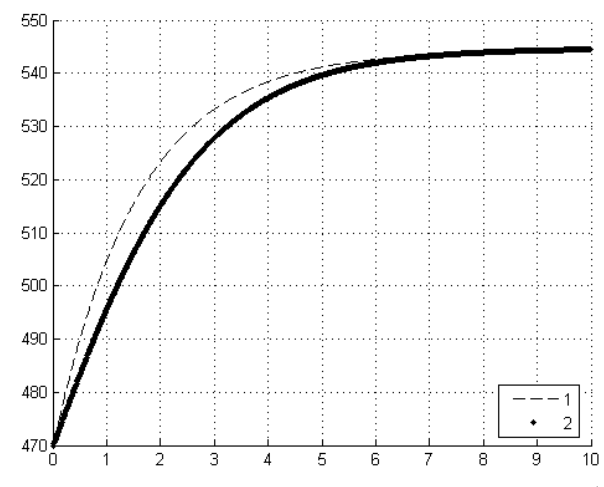

Рисунок 5 – Значения температур на выходе из пароперегревателя (1 – при пересчете *c*, <sup>ρ</sup> , 2 – при фиксированных *c*, <sup>ρ</sup> )

### **Параметрическая идентификация**.

Для точного моделирования реального паропровода, необходимы достоверные оценки параметров моделей. Часть значений (расходы и температуры) доступна, часть параметров можно рассчитать исходя из результатов измерений. Однако следует отметить, что коэффициент теплоотдачи  $\alpha$  изначально не задан, более того он может значительно изменяться в процессе функционирования энергоблока [1].

Поставим задачу идентификации системы при условии, что доступен полный набор измерений  $\Theta_n, \Theta_n^{\scriptscriptstyle{M}}$  в каждый момент времени. Для оценивания коэффициента теплоотдачи воспользуемся моделью (4) или (6), представив в виде:

$$
\Theta_{n+1} = K_1^n + \alpha K_2^n, \tag{7}
$$

где коэффициенты  $K_1, K_2$  соответственно для моделей (4) и (6) имеют вид:

$$
K_1'' = \begin{bmatrix} 1 - \frac{G\Delta\tau}{\rho S\Delta x} & 0 & \cdots & 0 & 0 \\ \frac{G\Delta\tau}{\rho S\Delta x} & 1 - \frac{G\Delta\tau}{\rho S\Delta x} & \cdots & 0 & 0 \\ \vdots & \vdots & \ddots & \vdots & \ddots & \vdots \\ 0 & 0 & \cdots & \frac{G\Delta\tau}{\rho S\Delta x} & 1 - \frac{G\Delta\tau}{\rho S\Delta x} \end{bmatrix} + \begin{bmatrix} \frac{G\Delta\tau}{\rho S\Delta x} \\ \vdots \\ 0 \\ \vdots \\ 0 \end{bmatrix} t_{n,0}
$$
  
\n
$$
K_1'' = \begin{bmatrix} \frac{\pi d\Delta\tau}{c\rho S} & 0 & \cdots & 0 & 0 \\ 0 & \frac{\pi d\Delta\tau}{c\rho S} & \cdots & 0 & 0 \\ \vdots & \ddots & \ddots & \vdots & \vdots \\ \frac{G\Delta\tau}{c\rho S\Delta x} + c\frac{G\Delta\tau}{c\rho S} \end{bmatrix} \begin{bmatrix} \frac{\pi d\Delta\tau}{c\rho S} \\ \vdots \\ \frac{G\Delta\tau}{c\rho S\Delta x} \end{bmatrix} = 0 \quad \text{and} \quad \frac{G\Delta\tau}{c\rho S\Delta x}
$$
  
\n
$$
K_1'' = \begin{bmatrix} \frac{G\Delta\Delta\tau}{c\rho S\Delta x} + c\frac{G\Delta\tau}{c\rho S\Delta x} & 0 & \cdots & 0 \\ \frac{G\Delta\Delta\tau}{c\rho S\Delta x} + c\frac{G\Delta\tau}{c\rho S\Delta x} & \cdots & 0 & 0 \\ \vdots & \ddots & \ddots & \vdots & \vdots \\ \frac{G\Delta\Delta\Delta\tau}{c\rho S\Delta x} + c\frac{G\Delta\tau}{c\rho S\Delta x} & 0 & \cdots & 0 & 0 \\ \frac{G\Delta\Delta\Delta\tau}{c\rho S\Delta x} + c\frac{G\Delta\tau}{c\rho S\Delta x} & \cdots & 0 & 0 \\ \vdots & \ddots & \vdots & \ddots & \vdots \\ \frac{G\Delta\Delta\Delta\tau}{c\rho S\Delta x} + c\frac{G\Delta\tau}{c\rho S\Delta x} & \cdots & 0 & 0 \\ \vdots & \ddots & \vd
$$

— для  $(6)$ 

Для оценивания неизвестного параметра можно воспользоваться методом наименьших квадратов [6]. Для этого введем суммарную ошибку оценивания для наборов результатов измерений:

$$
S = (\Theta - K_1 - \alpha K_2)^T (\Theta - K_1 - \alpha K_2).
$$
  
Haunyyuuaa oqehka  $\alpha$  qoqaharay qobdrefbopat b  

$$
\frac{dS}{d\alpha} = \frac{d[(\Theta - K_1 - \alpha K_2)^T (\Theta - K_1 - \alpha K_2)]}{d\alpha} = 0,
$$
  
qto b atrore qacot - 2 $\Theta^T K_2 + 2\alpha K_2^T K_2 + 2K_1^T K_2 = 0,$   

$$
\alpha = (K_2^T K_2)^{-1} [\Theta^T K_2 - K_1^T K_2].
$$
 (8)

Так же возможен расчет с использованием рекуррентного метода наименьших квадратов, в этом случае оценка  $\alpha$  на каждом шаге будет пересчитываться, используя значение оценки с предыдущего шага. Для этого введем суммарную ошибку для *r* наблюдений

$$
S_r = \sum_{k=1}^r (\Theta_r - K_1^k - \alpha K_2^k)^T (\Theta_r - K_1^k - \alpha K_2^k).
$$

Аналогично предыдущему случаю наилучшая оценка  $\alpha$  должна удовлетворять:

$$
\frac{dS_r}{d\alpha} = \frac{d \sum_{k=1}^{r} [(\Theta - K_1^k - \alpha_r K_2^k)^T (\Theta - K_1^k - \alpha_r K_2^k)]}{d\alpha} = 2 \sum_{k=1}^{r} [\alpha_r K_2^{kT} K_2^k - \Theta_k^T K_2^k + K_1^{kT} K_2^k] = 0,
$$
\n
$$
\alpha_r \sum_{k=1}^{r} K_2^{kT} K_2^k = \sum_{k=1}^{r} [(\Theta_k - K_1^k)^T K_2^k].
$$
\nOбозначим:  
\n
$$
P_r^{-1} = \sum_{k=1}^{r} K_2^{kT} K_2^k = P_{r-1}^{-1} + K_2^{rT} K_2^r.
$$
\nTor, 
$$
\alpha_r P_r^{-1} = \sum_{k=1}^{r} [(\Theta_k - K_1^k)^T K_2^k] + \sum_{k=1}^{r-1} [(\Theta_k - K_1^k)^T K_2^k] = [(\Theta_r - K_1^r)^T K_2^r] + \alpha_{r-1} P_{r-1}^{-1} =
$$
\n
$$
= [(\Theta_r - K_1^r)^T K_2^r] + \alpha_{r-1} P_{r-1}^{-1} + \alpha_{r-1} K_2^{rT} K_2^r - \alpha_{r-1} K_2^{rT} K_2^r =
$$
\n
$$
= \alpha_{r-1} P_r^{-1} + [(\Theta_r - K_1^r - \alpha_{r-1} K_2^r)^T K_2^r]
$$
\nQrrs

Отсюда имеем формулу для оценки  $\alpha$  рекуррентным методом наименьших квадра-TOB:

$$
\alpha_r = \alpha_{r-1} + P_r \left[ (\Theta_r - K_1^r - \alpha_{r-1} K_2^r)^T K_2^r \right].
$$
\n(10)

Начальная оценка  $\alpha_0 \rightarrow 0$  и  $P_0^{-1} \rightarrow 0$ .

Решая задачу идентификации на основе данных, полученных в задаче моделирования выше, найдем значение  $\alpha$ , которое точно совпадает со значением, выбранным для моделирования, как для идентификации МНК, так и для идентификации РМНК.

Вводя возмущение в виде синусоидального сигнала малой частоты, амплитудой 1°С, получим результат решение задачи идентификации в виде (рис. 6), где четко прослеживается

отклонение от заданного в задаче моделирования значения ( $\alpha = 8570 \frac{\text{Ave}}{n^2 \text{Kc}}$ ).

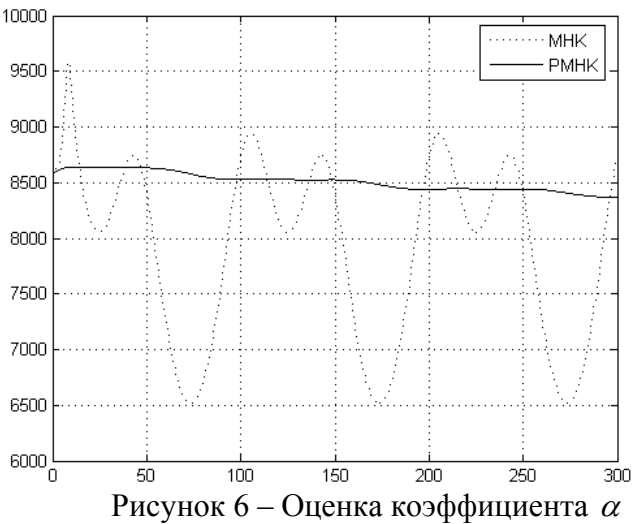

#### Выволы.

Рассмотрена задача моделирования и параметрической идентификации процесса нагрева пара в пароперегревателях. Рассмотрены схемы моделирования уравнения тепломассопереноса и получены результаты моделирования при различных шагах дискретизации. Отмечено, что результаты, полученные при расчете по схеме "явный левый уголок"  $\Delta \tau = 0.05$  с и  $\Delta x = 4$  м, имеют достаточную точность, сопоставимую с точностью измерительной техники. При выборе схемы "неявный левый уголок" для  $\Delta \tau = 0.005$  с и  $\Delta x = 0.5$  м можно получить аналогичный результат.

Так же предложено векторно-матричное представление, которое позволит упростить выкладки при решении задач параметрической идентификации и управления. Для повышения скорости расчета было использование константных значений  $c, \rho$ , однако следует отметить значительные отклонения при ненормативных значениях температур.

Поставлена задача идентификации коэффициента теплоотдачи  $\alpha$  для полного набора наблюдений и предложены методы, основанные на МНК и РМНК. Тем не менее поставленный численный эксперимент в случае возмущений не дал желаемого результата.

## Литература

- $1.$ http://www.ingibitory.ru/stat4.php Ингибиторы коррозии и отложения солей в системах охлаждения литьевых форм.
- Инструкция по пуску и эксплуатации энергоблока 300 МВт МЭЭ ПЭО "ДОН-2. БАССЭНЕРГО", 1992. - 81 с.
- $\overline{3}$ . Михеев М. А., Михеева И. М. Основы теплопередачи. – М.: Энергия, 1973. – 320 с.
- $\overline{4}$ . Release on the IAPWS Industrial Formulation 1997 for the Thermodynamic Properties of Water and Steam. – International Association for the Properties of Water and Steam. – Erlangen,  $1997 - 48$  p.
- $5<sub>1</sub>$ Численное моделирование процессов тепло- и массообмена. Пасконов В. М., Полежаев В. И., Чудов Л. А. — М. : Наука, 1984. — 288 с.
- Гроп, Д. Методы идентификации систем. М.: Мир, 1979. 302 с. 6.

# **Abstract**

Krasnikov A.L. Methods of modelling and parametric identification of high-pressure super**heaters based on the finite-difference approximations.** Paper considers with the problem of modelling and parametric identification of high-pressure superheaters. Finite-difference approximations has been proposed for modelling, stability was analysed. The problem of identification of the thermal conductivity coefficient as the coefficient of the chosen approximation is considered. Identification methods based on least squares identification is proposed, numerical experiment based on data obtained through simulation was done.

Keywords: high-pressure superheater, finite-difference approximation, least squares identification.

# Анотація

Красніков А.Л. Методи моделювання та параметричної ідентифікації пароперегрівачів високого тиску на основі кінцево-різницевих апроксимацій. У статті розглядається задача моделювання та параметричної ідентифікації пароперегрівачів високого тиску. Для моделювання запропоновані апроксимації у вигляді сіткових функцій, розглянуті питання стійкості. Розглянуто задачу ідентифікації коефіцієнта тепловіддачі, як коефіцієнта вибраної апроксимації. Запропоновано методи ідентифікації, засновані на методі найменших квадратів, поставлений числовий експеримент на основі даних, отриманих в результаті моделювання.

Ключові слова: пароперегрівач високого тиску, кіниево-різницеві апроксимація, метод найменших квадратів.

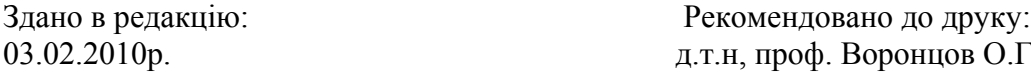